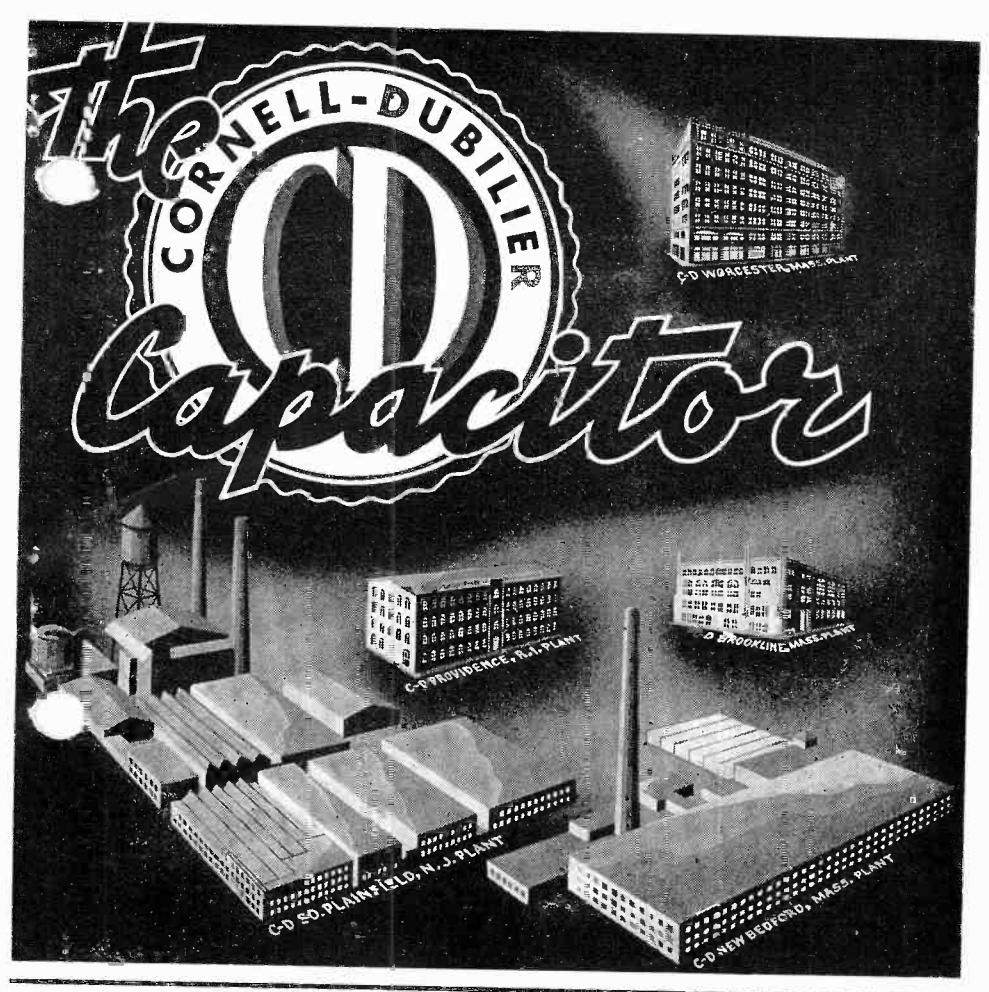

## Vol. 14 SEPTEMBER, 1949 No. 9

 $F$   $R$   $T$  v I L L E 1 N D

CORNELL-DUBILIER ELECTRIC CORP. Hamilton Boulevard, South Plainfield, N. J.

POSTMASTER: If undeliverable for any reason, notify slating reason, on Form 3547 postage for which is guaranteed.

Sec. 562, P.L.&R. U. S. POSTAGE PAID

MR MARSHALL W COLE COLE

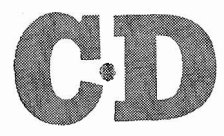

### HERE'S WHY VIBRATORS ARE QUIET, RELIABLE AND LONGER LASTING!

C -D designed electronic micrometric equipment removes guesswork in contact point setting and assures consistent high quality.

Exclusive C -D pole piece design and armature weight results in a perfectly-balanced unit with greater efficiency.

Exclusive C-D base mounting results in a full floating unit. That's why C-D vibrators last longer.

Unit completely enclosed in new floating sock  $$ an exclusive with C-D vibrators. Eliminates usual difficulties found in other vibrators.

New stack design will take peak voltages of even 4,200 volts with no damage to vibrator.

For the best in Vibrators insist on C-D's.<br>Now at your local C-D distributor. Or write for full details to Cornell-Dubilier Electric Corp., Dept. H09, South Plainfield, N. J. Other plants in New Bedford, Worcester, and Brookline, Mass.; Providence, R. I.; Indianapolis, Ind.; and Cleveland, Ohio.

A GREAT NAME IN CAPACITORS A GREAT NAME IN VIBRATORS.

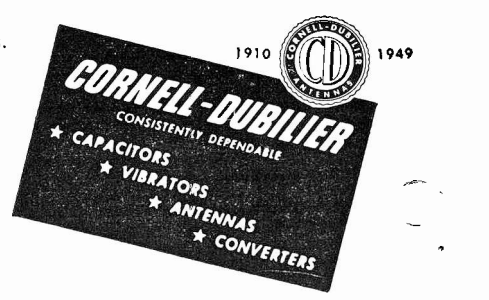

For your nearest C -D Distributor, consult your local Classified Telephone Directory

## POWER FACTOR CORRECTION

It is a well-known fact that current<br>and voltage are not in phase in an a.c. circuit unless the circuit contains resistance only. If there is capacitance in the circuit, the current leads the voltage. And if there is inductance in (angle of lead or lag) is termed the the circuit, the current lags the volt-<br>the circuit, the current lags the voltage. A typical circuit containing pure resistance only might be one in which<br>are connected incandescent lamps or ordinary electric heaters. An example<br>of a circuit containing inductance only lifeling in Figure 2, the same phase relations<br>(with negligible resistance, of course) are shown, using a.c. sine wave pat-(with negligible resistance, of course) are shown, using a.c. sine wave pat-<br>is one in which motors are connected terms for illustration. In Figure 2(A), is one in which motors are connected. terms for illustration. In Figure  $2(A)$ , Capacitance is seldom encountered by note that the current (dotted line) Capacitance is seldom encountered by itself in industrial circuits.

Figures <sup>1</sup> and <sup>2</sup> illustrate these phase relations. In Figure 1, vectors are used. The voltage vector is longer than the current vector in each case reaches zero. Just as in Figure 1(A), to show that the voltage value is high-<br>this condition represents leading curer than the current value (for example, 115 volts and 5 amperes). The vectors condition holds. The voltage has are assumed to rotate in a counter-<br>reached its maximum (peak) value beclockwise direction; that is, from right to left. Thus, in Figure 1(A) the current vector (I) is moving ahead of

the voltage vector  $(E)$ , or current is leading voltage. In Figure 1(B), the current vector is trailing the voltage vector (current lags voltage). The angle of separation of these vectors Greek letter theta which resembles the English capital O with a horizontal cross -bar.

In Figure 2, the same phase relations terns for illustration. In Figure 2(A), note that the current (dotted line) has been flowing for an appreciable interval and reaches its peak value before the volt tge (solid line) even leaves zero. Also, the current stops flowing before the voltage again this condition represents leading current. In Figure  $2(B)$ , the opposite condition holds. The voltage has fore the current begins to flow. And after the voltage has cut off, the current continues to flow for an interval

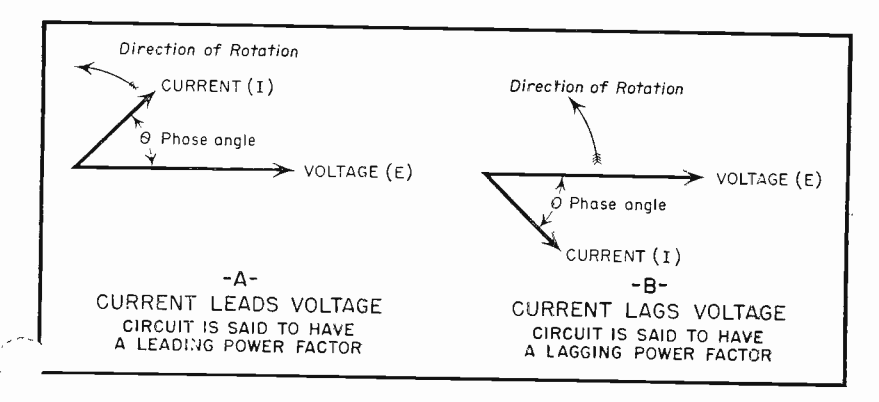

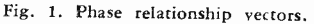

SEPTEMBER, 1949  $P_{\text{age }3}$ 

| Power<br>Factor | Multiplier | Power<br>Factor | Multiplier | Power<br>Factor | Multiplier |                      |
|-----------------|------------|-----------------|------------|-----------------|------------|----------------------|
| .150            | 6.586      | .450            | 1.984      | .725            | 0.949      |                      |
| .160            | 6.163      | .455            | 1.957      | .730            | 0.936      |                      |
| .170            | 5.798      | .460            | 1.930      | .735            | 0.922      |                      |
| .180            | 5.466      | .465            | 1.903      | .740            | 0.909      |                      |
| .190            | 5.169      | .470            | 1.878      | .745            | 0.896      |                      |
| .200            | 4.900      | .475            | 1.852      | .750            | 0.882      |                      |
| .205            | 4.773      | .480            | 1.828      | .755            | 0.867      |                      |
|                 | 4.658      | .485            | 1.803      | .760            | 0.855      |                      |
| .210<br>.215    | 4.542      | .490            | 1.779      | .765            | 0.842      |                      |
|                 | 4.431      | .495            | 1.755      | .770            | 0.829      |                      |
| .220            | 4.331      | .500            | 1.732      | .775            | 0.815      |                      |
| .225            | 4.230      | .505            | 1.709      | .780            | 0.802      |                      |
| .230            | 4.139      | .510            | 1.686      | .785            | 0.789      |                      |
| .235            |            | .515            | 1.664      | .790            | 0.779      |                      |
| .240            | 4.045      | .520            | 1.642      | .795            | 0.763      |                      |
| .245            | 3.957      | .525            | 1.621      | .800            | 0.750      |                      |
| .250            | 3.871      | .530            | 1.600      | .805            | 0.737      |                      |
| .255            | 3.789      | .535            | 1.579      | .810            | 0.724      | ¥                    |
| .260            | 3.714      | .540            | 1.558      | .815            | 0.711      |                      |
| .265            | 3.639      | .545            | 1.539      | .820            | 0.698      |                      |
| .270            | 3.565      | .550            | 1.518      | .825            | 0.685      |                      |
| .275            | 3.495      |                 |            | .830            | 0.672      | ś                    |
| .280            | 3.430      | .555            | 1.496      | .835            | 0.659      |                      |
| .285            | 3.361      | .560            | 1,479      | .840            | 0.646      |                      |
| .290            | 3.298      | .565            | 1.460      | .845            | 0.633      |                      |
| .295            | 3.237      | .570            | 1.441      | .850            | 0.619      |                      |
| .300            | 3.178      | .575            | 1.423      | .855            | 0.607      |                      |
| .305            | 3.121      | .580            | 1.404      |                 | 0.593      |                      |
| .310            | 3.065      | .585            | 1.386      | .860            |            |                      |
| .315            | 3.012      | .590            | 1.369      | .865            | 0.580      |                      |
| .320            | 2.960      | .595            | 1.351      | .870            | 0.565      |                      |
| .325            | 2.909      | .600            | 1.333      | .875            | 0.553      |                      |
| .330            | 2.858      | .605            | 1.316      | .880            | 0.539      |                      |
| .335            | 2.813      | .610            | 1.299      | .885            | 0.526      |                      |
| .340            | 2.765      | .615            | 1.282      | .890            | 0.512      |                      |
| 345             | 2.720      | .620            | 1.265      | .895            | 0.498      |                      |
| .350            | 2.674      | .625            | 1.249      | .900            | 0.484      |                      |
| .355            | 2.627      | .630            | 1.233      | .905            | 0.469      |                      |
| .360            | 2.589      | .635            | 1.217      | .910            | 0.455      |                      |
| .365            | 2.549      | .640            | 1.201      | .915            | 0.441      |                      |
| .370            | 2,511      | .645            | 1.185      | .920            | 0.426      |                      |
| .375            | 2.471      | .650            | 1.169      | .925            | 0.411      |                      |
| .380            | 2.434      | .655            | 1.154      | .930            | 0.395      |                      |
| .385            | 2.396      | .660            | 1.138      | .935            | 0.379      |                      |
| .390            | 2.361      | .665            | 1.123      | .940            | 0.363      |                      |
| .395            | 2.326      | .670            | 1.108      | .945            | 0.346      |                      |
| .400            | 2.291      | .675            | 1.093      | .950            | 0.328      |                      |
| .405            | 2.257      | .680            | 1.078      | .955            | 0.310      |                      |
| .410            | 2.225      | .685            | 1.064      | .960            | 0.291      |                      |
| .415            | 2.192      | .690            | 1.049      | .965            | 0.272      |                      |
| .420            | 2.161      | .695            | 1.033      | .970            | 0.250      |                      |
| .425            | 2.130      | .700            | 1.019      | .975            | 0.227      |                      |
| .430            | 2.099      | .705            | 1.006      | .980            | 0.203      | $\ddot{\phantom{0}}$ |
| .435            | 2.070      | .710            | 0.992      | .985            | 0.175      |                      |
| .440            | 2.041      | .715            | 0.977      | .990            | 0.142      |                      |
| .445            | 2.013      | .720            | 0.964      | .995            | 0.100      |                      |
|                 |            |                 |            |                 |            |                      |

CHART 2.

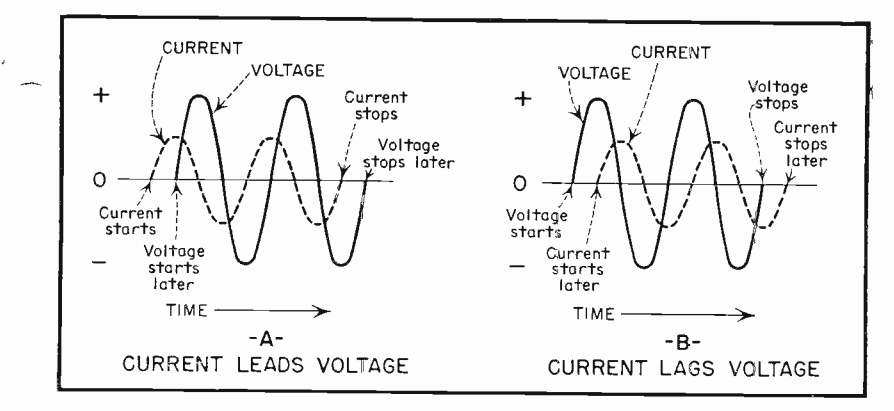

Fig. 2. Phase relationships shown with waveforms.

before it finally dies down to zero. actually is only 115  $\times$  6  $\times$  0.5, or Figure 2(B) corresponds to Figure 345 watts. Economically, this means 1(B) in showing a lagging current. simply that we must force 12 amperes Since most a.c. circuits contain into such a circuit in order to do a something more than resistance, cur- 690-watt job. Heavier conductors must rent and voltage seldom are in phase in these circuits. In simple resistance circuits, a.c. power (watts) can be calculated exactly as for d.c. circuits simply by multiplying the current by the voltage. When the current and<br>voltage are not in phase as is the equal to the actual power, as measured voltage are not in phase, as is the case in all reactive (inductive and with a capacitive) circuits, finding the a.c. parent  $\Gamma$  power value is not so simple. We must multiply the current by the volt- age and then multiply this product by age and then multiply this product by<br>the power factor. The true a.c. power<br>value is somewhat less than the prod-<br>uct of volts times amperes, since the<br>power factor is a decimal in practical<br>cases.

 $\epsilon$ 

to 1 as possible. In a circuit with the set factor is equal also to the<br>unity power factor, the power in watts cosine of the here again would be equal to the simple product<br>of volts times amperes. To illustrate the detrimental effect of low power a leading power factor; inductive cirfactor, consider the example of 115<br>volts forcing 6 amperes through a circuit with power factor of 0.5. We doubtedly are the most widely used<br>ought to have 115  $\times$  6, or 690 watts, electrical machines. The leading power<br>available. But we must multiply  $E \times I$  factor of capacitors (due to th

345 watts. Economically, this means simply that we must force 12 amperes into such a circuit in order to do a be installed to handle the higher current, and the voltage drop along such conductors will be proportionately larger.

Numerically, the power factor is with a wattmeter, divided by the ap-<br>parent power, obtained by multiplying<br>E by I. Thus:

$$
(1) \quad p. f. = \frac{WATTS}{E \times I}
$$

The best power factor would be 1. Equation (1) why the power factor<br>In practice, we try to keep it as close will be less than 1. Numerically, the Since the true a.c. watts in a reactive circuit will be lower in value than the apparent watts, it is easy to see from Equation (1) why the power factor cosine of the phase angle.

> Capacitor circuits are said to have cuits a lagging power factor. Inductive circuits include motors which undoubtedly are the most widely used electrical machines. The leading power current through these units) can be

SEPTEMBER, 1949 Page 5

v.

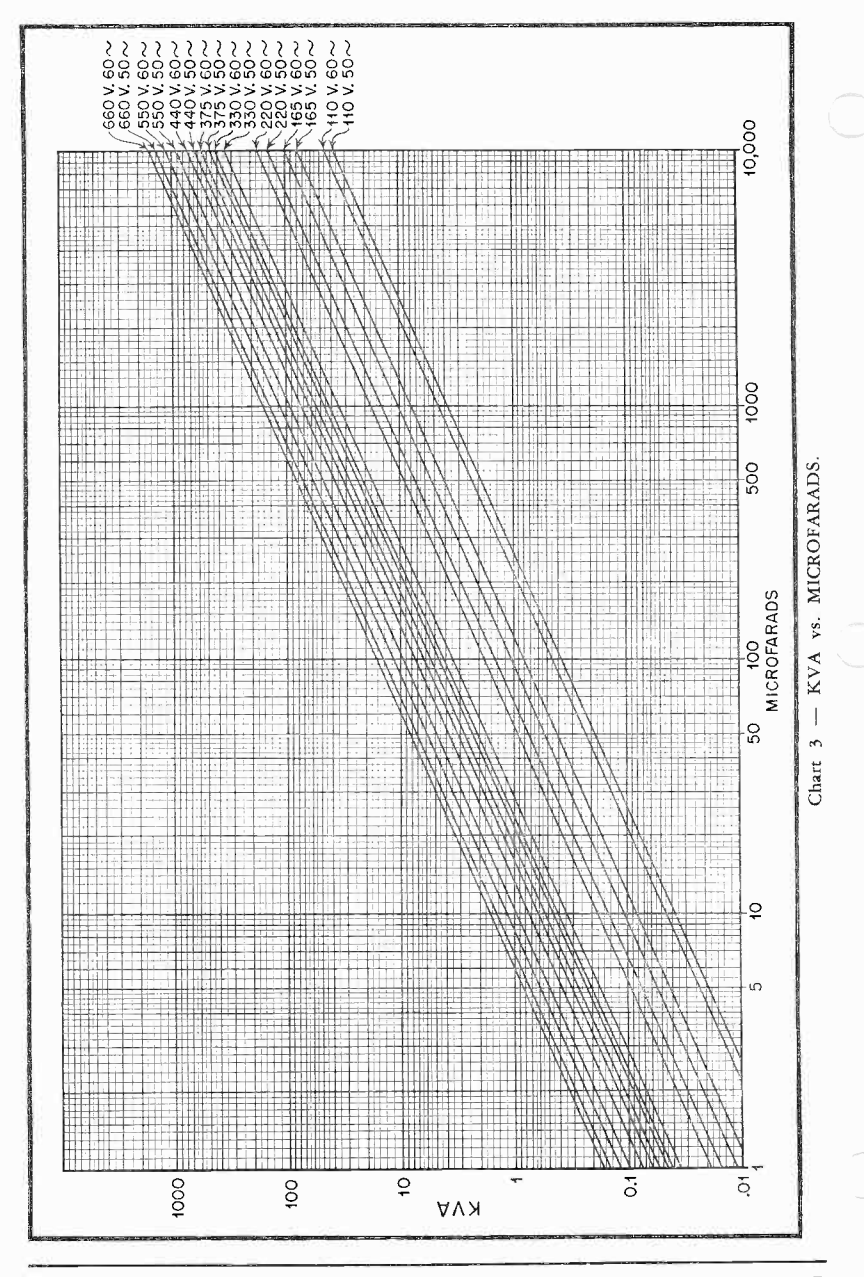

Page 6

THE C-D CAPACITOR

employed advantageously to counteract the detrimental lagging current in In order to simplify these calculations motors, fluorescent lamps, and other lagging -power -factor devices. The rel- atively simple connection of a capacitor of the proper rating in parallel with the power -line terminals at the motor will improve the motor power factor and, for a given work load, the motor will draw less current from the power line. This is beneficial both<br>to the consumer and the electric power. To determine the proper value of to the consumer and the electric power<br>company. The consumer because, with capacitance for a given amount of company. The consumer because, with power factor correction, proceed acincrease the number of machines he<br>can operate at a given total current order in which they are given: can operate at a given total current drain and is not compelled to install heavier conductors to take care of the additional machines. The power com-<br>pany because it sells its product by (2) Multiply  $E \times I \times 0.001$  to the kilowatt hour, but must supply amperes as well, for which it does  $(3)$ not bill. A customer with power factor correction will demand fewer unpaid amperes per kilowatt hour than the customer who does not have this improvement.

ł.

×

As an example of the current re-<br>duction afforded by power factor cor-<br>rection, consider the following illus-<br>the m trative example: A 220-volt, single-<br>phase motor draws 10 amperes at full<br>load. Its actual power drain measured (5) Decide what amount of improvewith a wattmeter is 1500 watts, or 1.5 k. w. The apparent power in this example; decide to raise the present case, obtained by multiplying E by I power factor of the machine to 90%,  $(220 \times 10)$  is 2200 watter of  $2 \text{ h}$ (220  $\times$  10) is 2200 watts, or 2.2 k. w. <sup>or 0.90</sup>.<br>The power factor of this machine, (6) On Chart 2, find first the multi-<br>from Equation (1), is 1.5/2.2 = 0.682, plier corresponding to the present from Equation (1), is  $1.5/2.2 = 0.682$ , plier correct this power power factor to 90% (it seldom is of any Then, find advantage to "over-correct," that is ing to the to shoot at 100%), the current drain for the same measured 1500 watts  $(7)$ will be the watts divided by 0.90  $\times$  220 = 1500/188 = 7.89 amperes. This new current value is 2.11 amperes lower than the first value before multiplier. The result is the c<br>power factor correction. In other in-<br>KVA required for correction. stances, the current saving would be  $(9)$  The required capacitance in mieven greater.

Determining the proper value of plying the capacitor KVA (obtained capacitance to correct the power factor in Step 8) by the proper figure selected of a given electrical machine requires<br>a rather roundabout calculation involv-

ing the trigonometry of phase angles. to the point that they may be handled by non -technical personnel including sales people, we have prepared Charts 1, 2, and <sup>3</sup> which accompany this article. In Chart 2, the POWER FACTOR values are cosines of the phase angle, while the MULTIPLIER values are tangents of the phase angle.

cording to the following steps in the

(1) Measure the voltage (E) and current (I) of the machine for which the power factor correction is desired. obtain the KVA.

(3) With a wattmeter, measure the power taken by the machine. This is the KW value which will be used later in calculations. (If the meter reads in WATTS instead of kilowatts, multiply its reading by 0.001 to obtain KW).

(4) Determine the power factor of the machine by dividing KW by KVA.

ment in power factor you want (for

power factor you calculated in Step 4.<br>Then, find the multiplier corresponding to the improved power factor you desire.

Subtract the smaller of these multipliers from the larger one. Call this difference the "final multiplier." (8) Multiply the KW by this final multiplier. The result is the capacitor

crofarads then may be found by multiin Step 8) by the proper figure selected from Chart 1. The Chart 1 figure, for

(Continued on page 10)

SEPTEMBER, 1949 Page 7

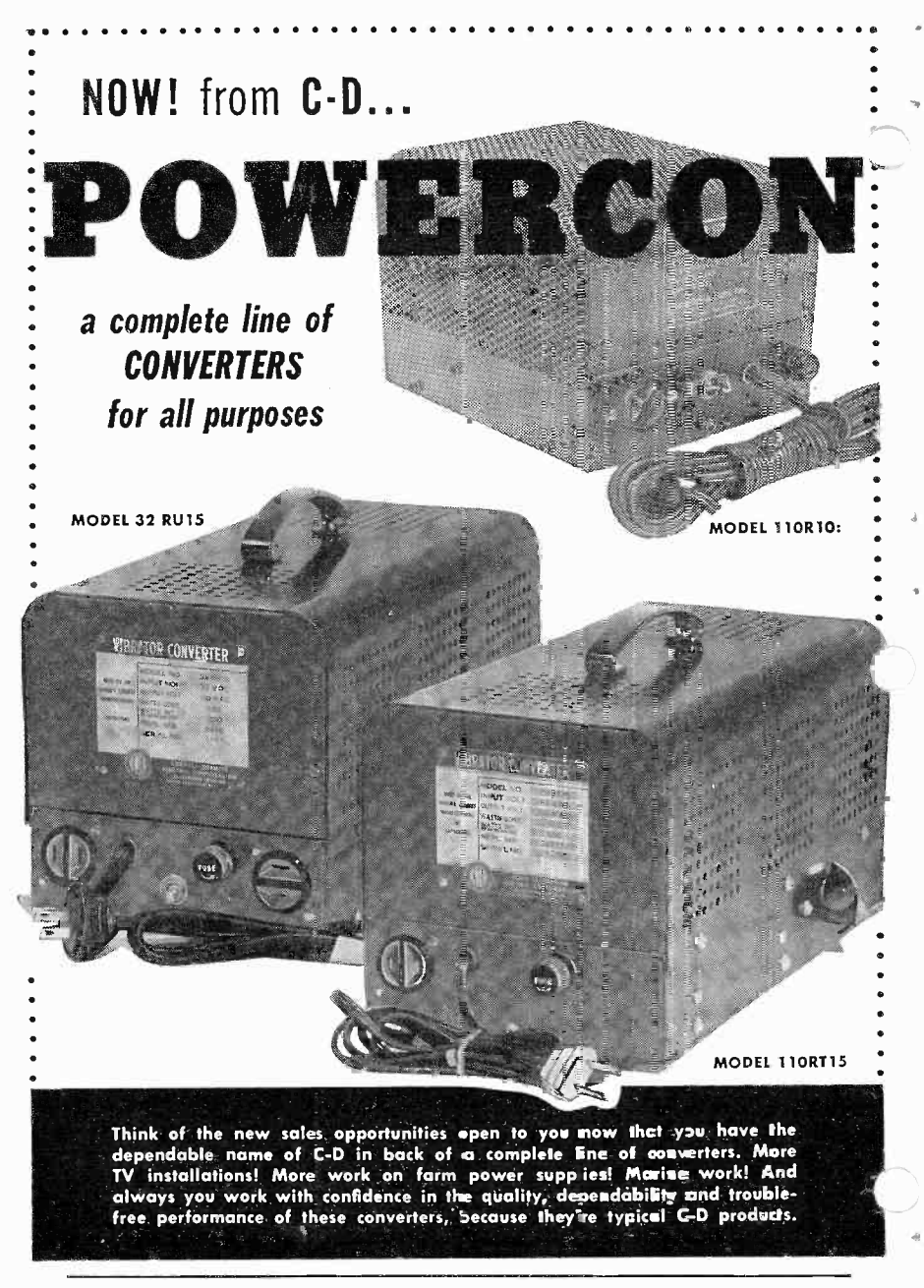

Page 8

# SEND FOR FREE CATALOG FOR DETAILS ON THESE C-D POWERCON CONVERTERS

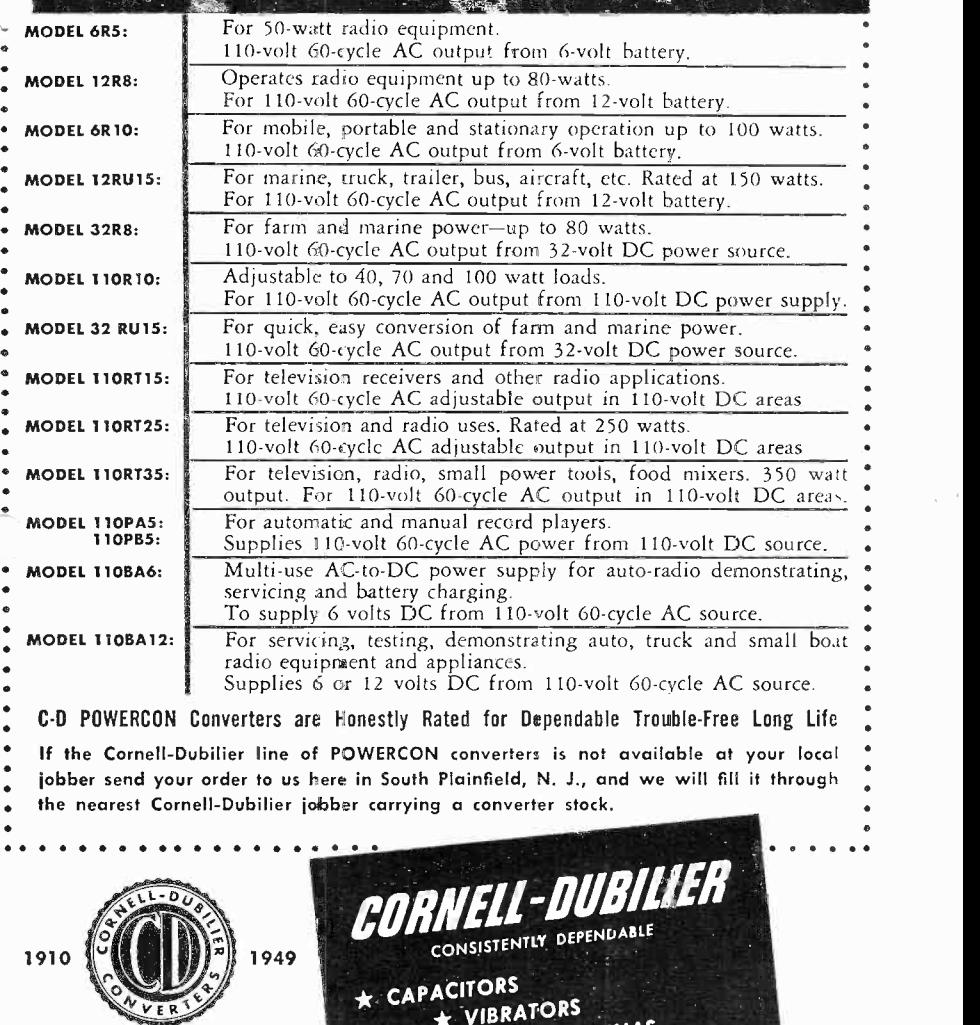

★ VIBRATORS<br>★ ANTENNAS

ANTENNAS

 $\star$  CONVERTERS

example, will be 201 if the machine is the final multiplier (0.554) to obtain<br>operated at 125 volts 50 cycles. Or it 121.3 microfarads, which is the re-<br>will be 8.76 if the machine is operated quired capacitance for correc at 550 volts 60 cycles; etc., etc.

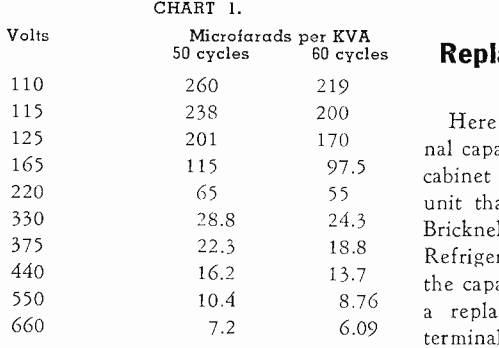

line corresponding to the capacitor Relay<br>KVA (obtained in Step 8) until it intersects with the applicable voltage-<br>frequency line, and then following the vertical line of intersection downward to read the capacitance on the hori- zontal MICROFARADS scale.

ILLUSTRATIVE EXAMPLE. A 110volt 60 -cycle motor is found (by Steps <sup>1</sup> and 3) to draw 0.7 k. w. and 8.5 amperes. By Step 1,  $KVA = 110 \times 8.5 \times 0.001 = 0.935$ . By Step 4, the 8.5  $\times$  0.001 = 0.935. By Step 4, the *nov* power factor = 0.700/0.935 = 0.750. factor to 0.950 (95 per cent).

By Step 6, the mutiplier corresponding to the original power factor of 0.750 is 0.882. And the multiplier  $\overline{Original Capacity}$  corresponding to a power factor of 0.950 is 0.328. By Step 7, the final  $\overline{1}$  the original can multiplier is  $0.882 - 0.328 = 0.554$ .

0.7 k. w. (obtained in Step 3) multiplied by  $0.554 = 0.338$ , which is the required capacitor KVA.

Since the motor is 110 volts 60 cycles, we multiply the 110 v.-60 cycle value (219) from Chart <sup>1</sup> by the final multiplier (0.554) to obtain quired capacitance for correction to the 95 per cent.

(10) The required capacitance also  $\frac{W_e}{W_e}$  may be determined from the graph in value directly from the intersection of Chart 3, by following to the right the the 110-volt, 60-cycle line (in Chart value directly from the intersection of the 110 -volt, 60 -cycle line (in Chart 3) with the 0.554 line, reading our value on the MICROFARADS scale.

### Replacement Capacitor on Kelvinator Unit

Here is a tip on replacing a 5 terminal capacitor on a Kelvinator ice cream cabinet having a sealed condensing unit that was submitted by Chas. H. Bricknell, Plympton, Mass., in "The Refrigeration Service Engineer." If the capacitor fails and you do not have <sup>a</sup> replacement capacitor with the <sup>5</sup> terminals, use a conventional 2 terminal capacitor as per diagram.

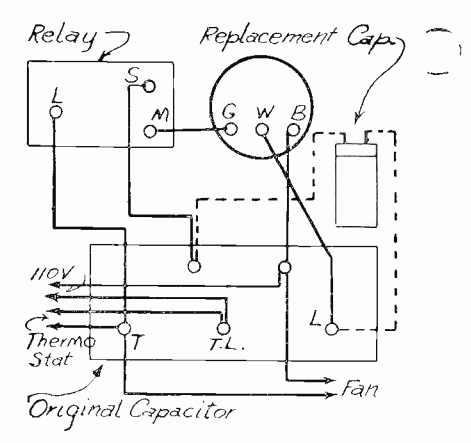

If the original capacitor is open circuited, as is usually the case, it may be used for binding posts connections, but if it is short circuited, make connections with a small bolt, connecting the new capacitor to "S" on the relay and "W" from the compressor.